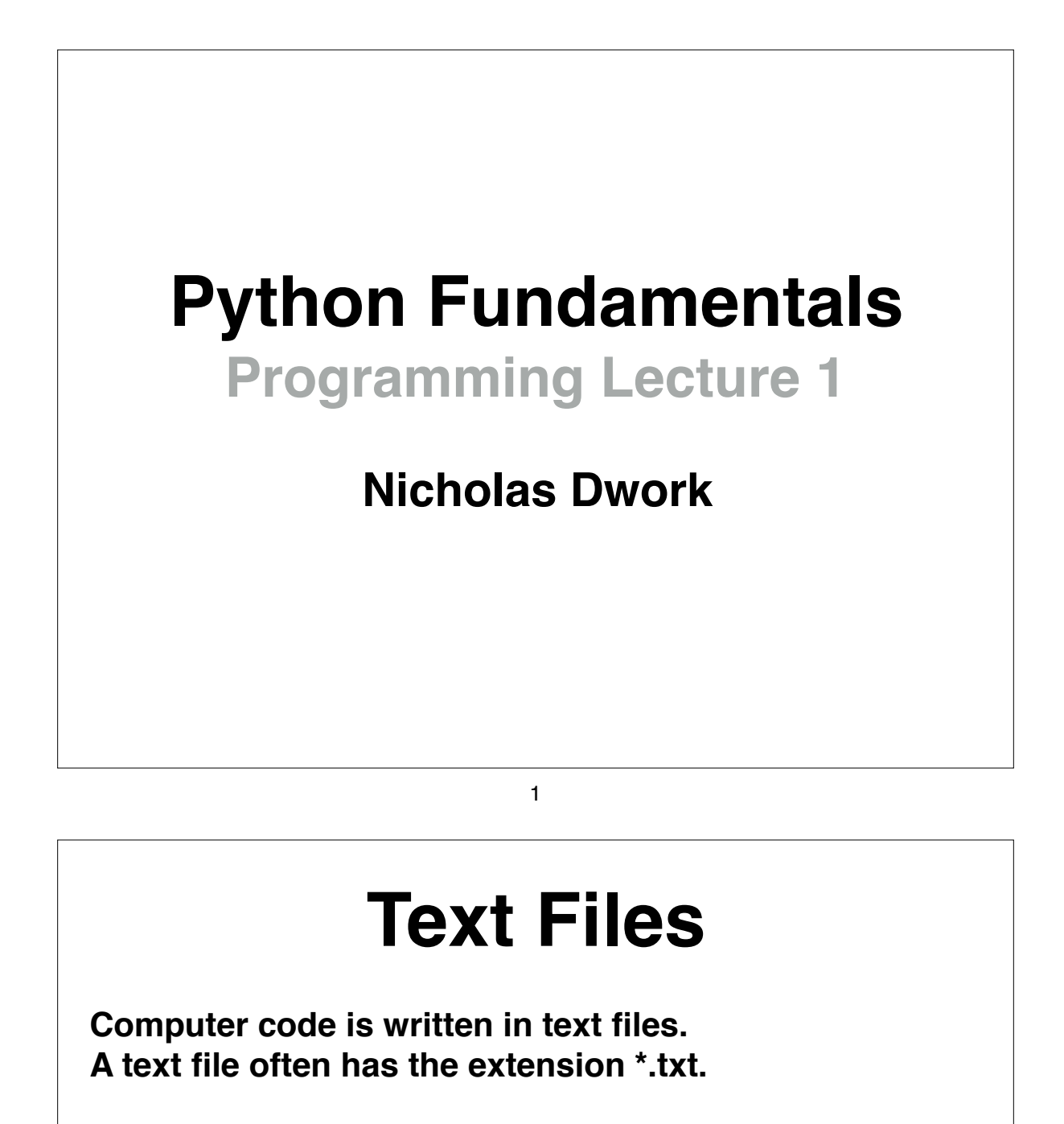

**Computer code text files often have other extensions: These extensions indicate the language**

- **\*.py python file**
- **\*.c c file**

**\*.cpp - c plus plus file**

- **\*.js javascript**
- **\*.html webpage**

**Note: \*.doc is not a text file**

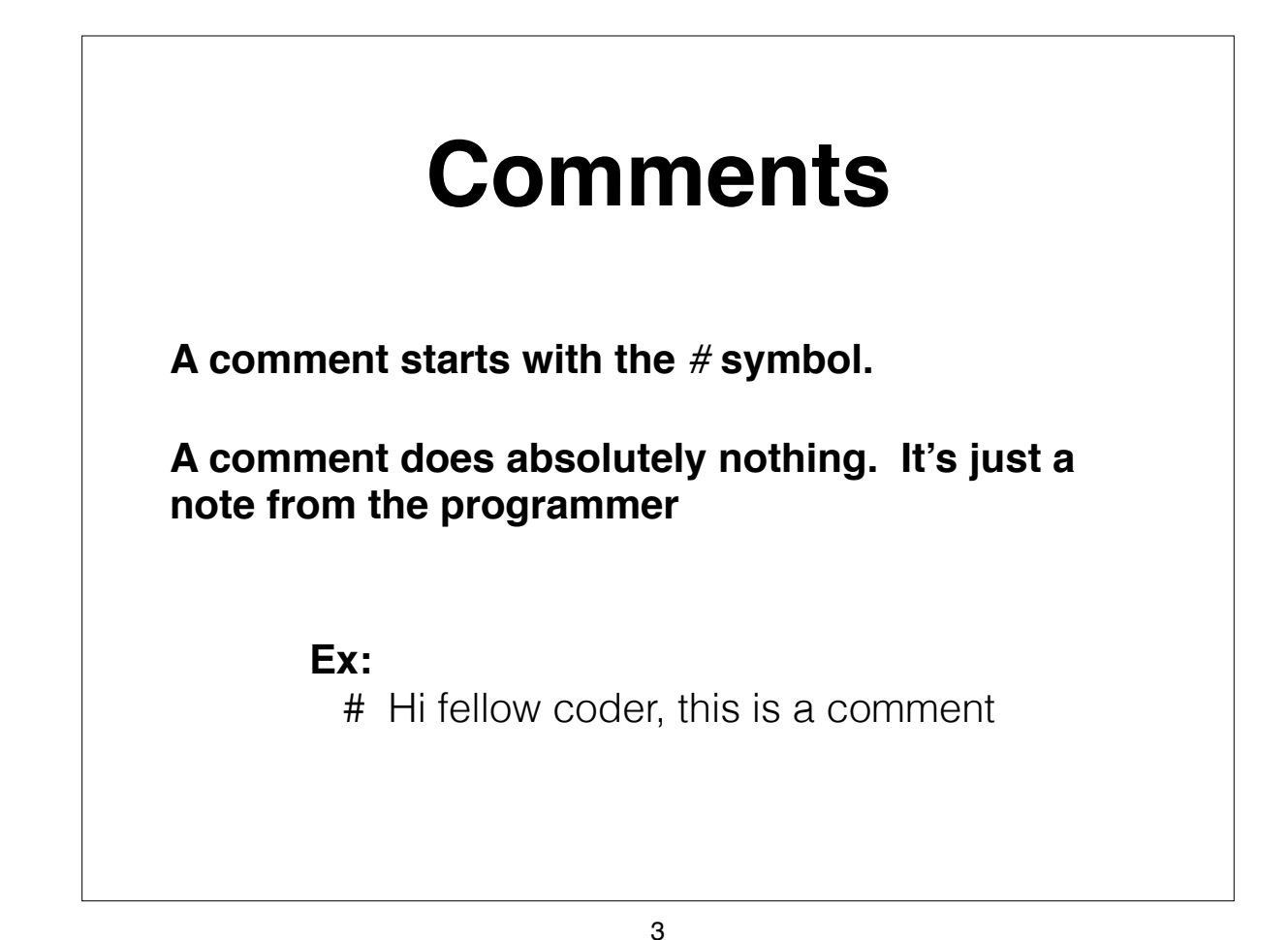

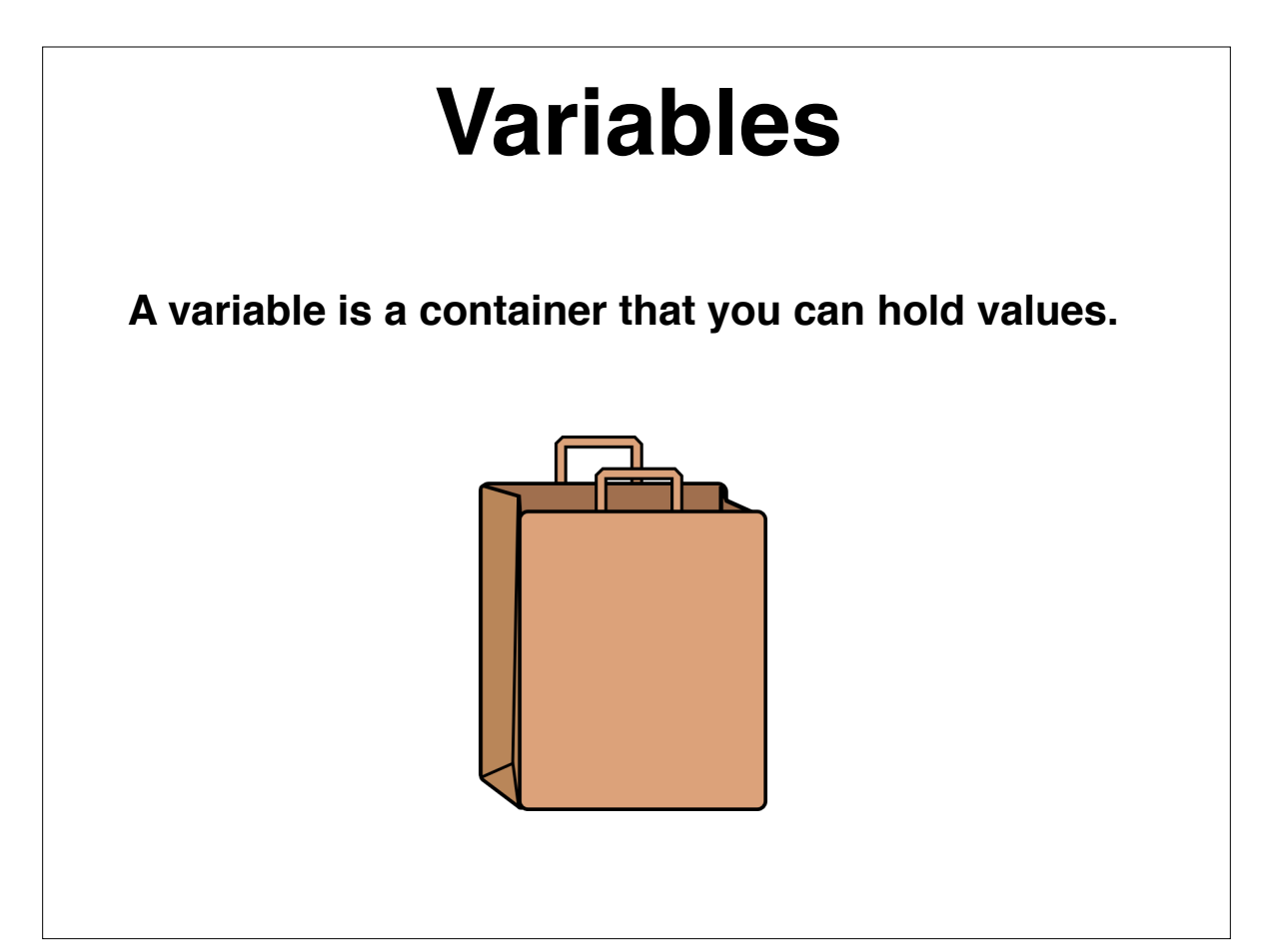

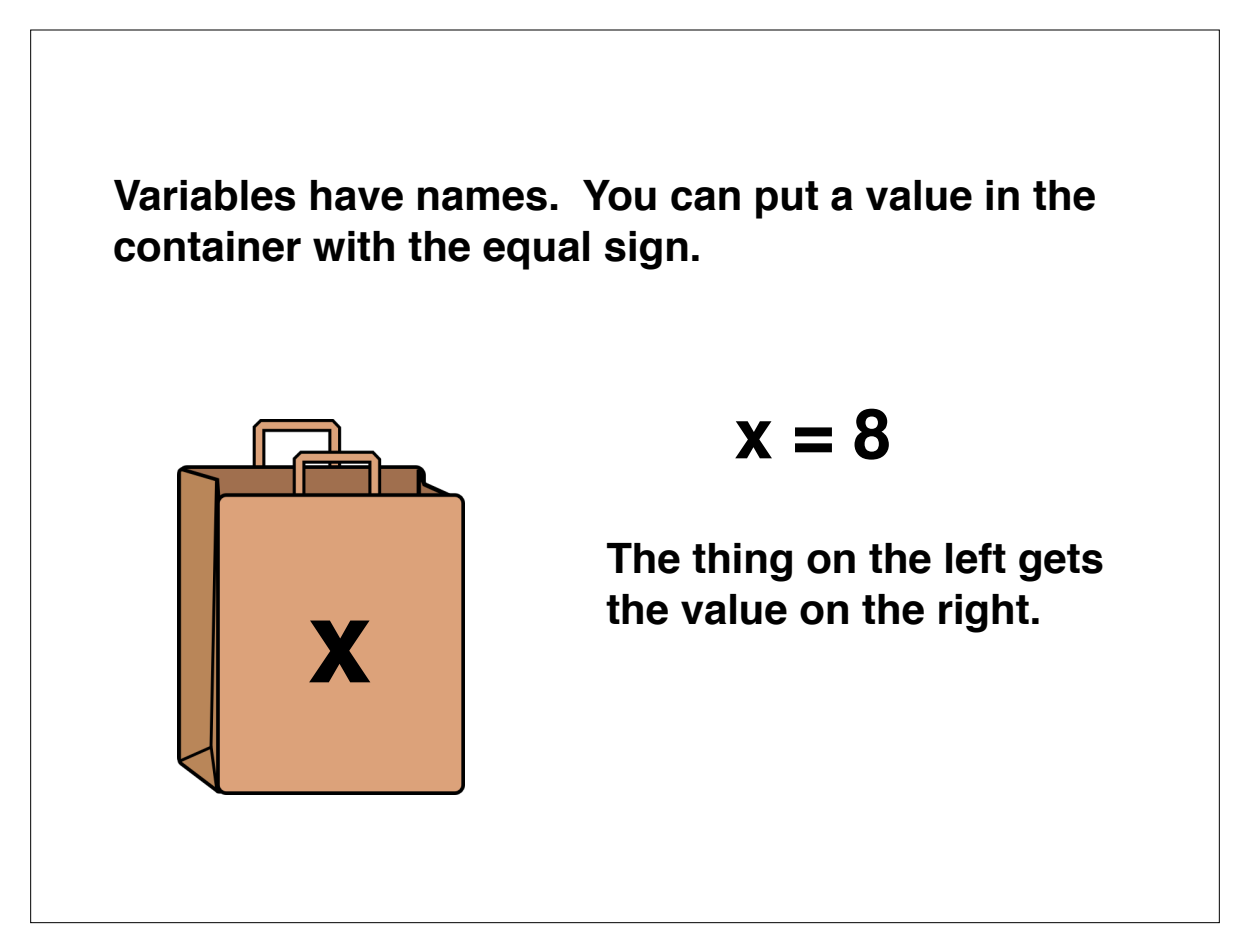

5

#### **Types of Variables**

**Numbers:**  $x = 8$ 

**Lists:**  $x = [2,3,5,7,9,11,13,17]$ 

**Characters:**  $x = 'a'$ ;  $X = 'X'.$ 

**Strings:**  $x =$  "This is a string" **Note: a string is a list of characters;**

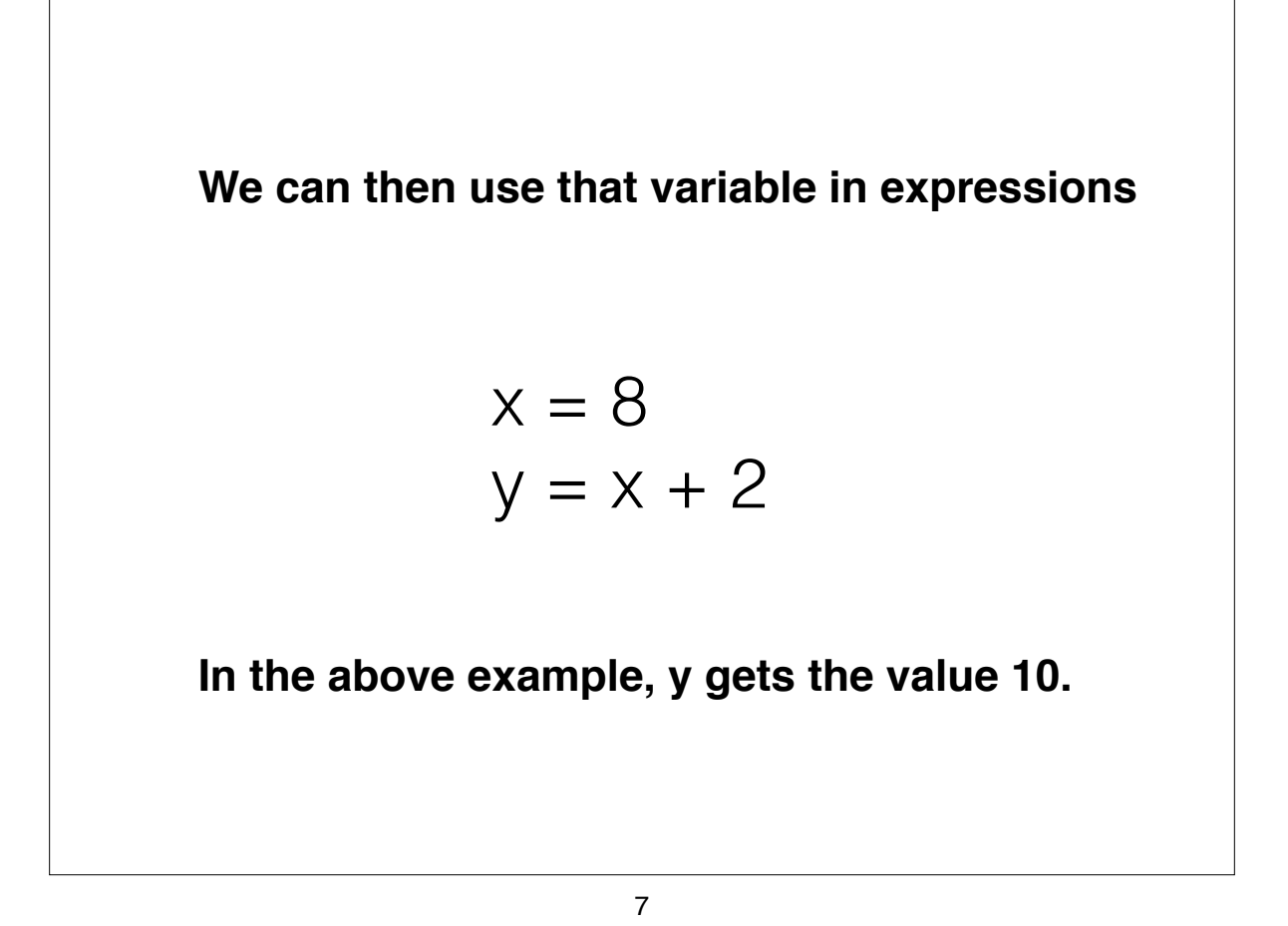

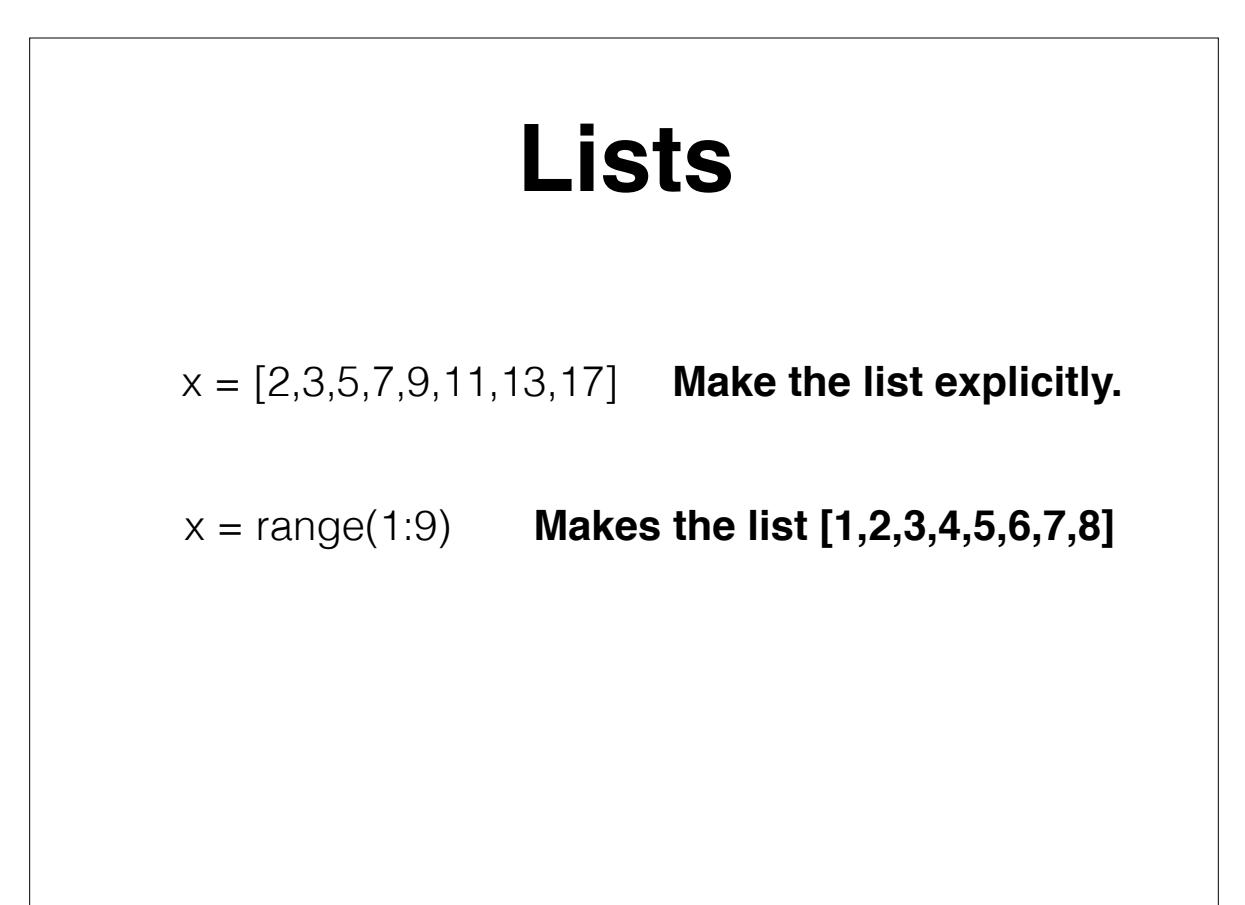

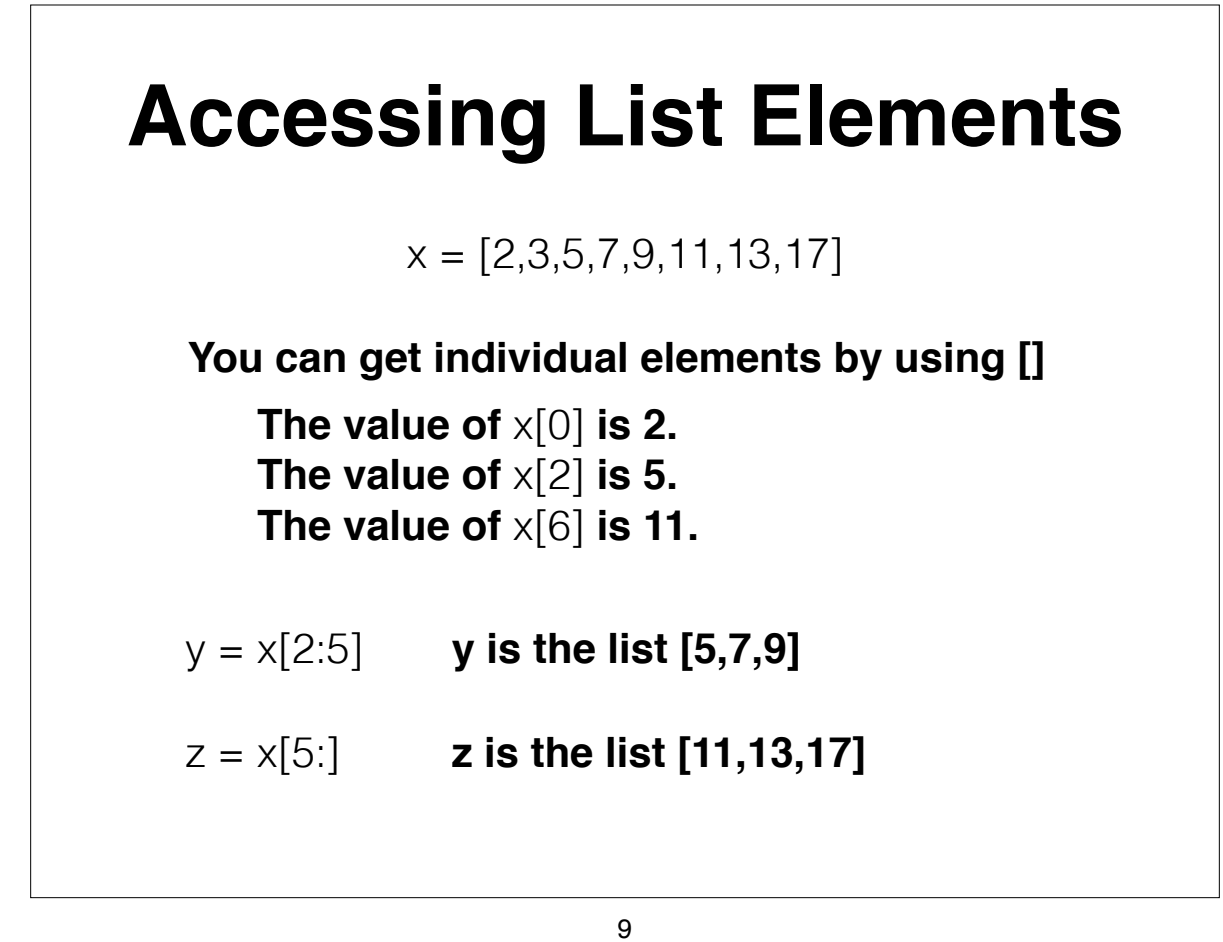

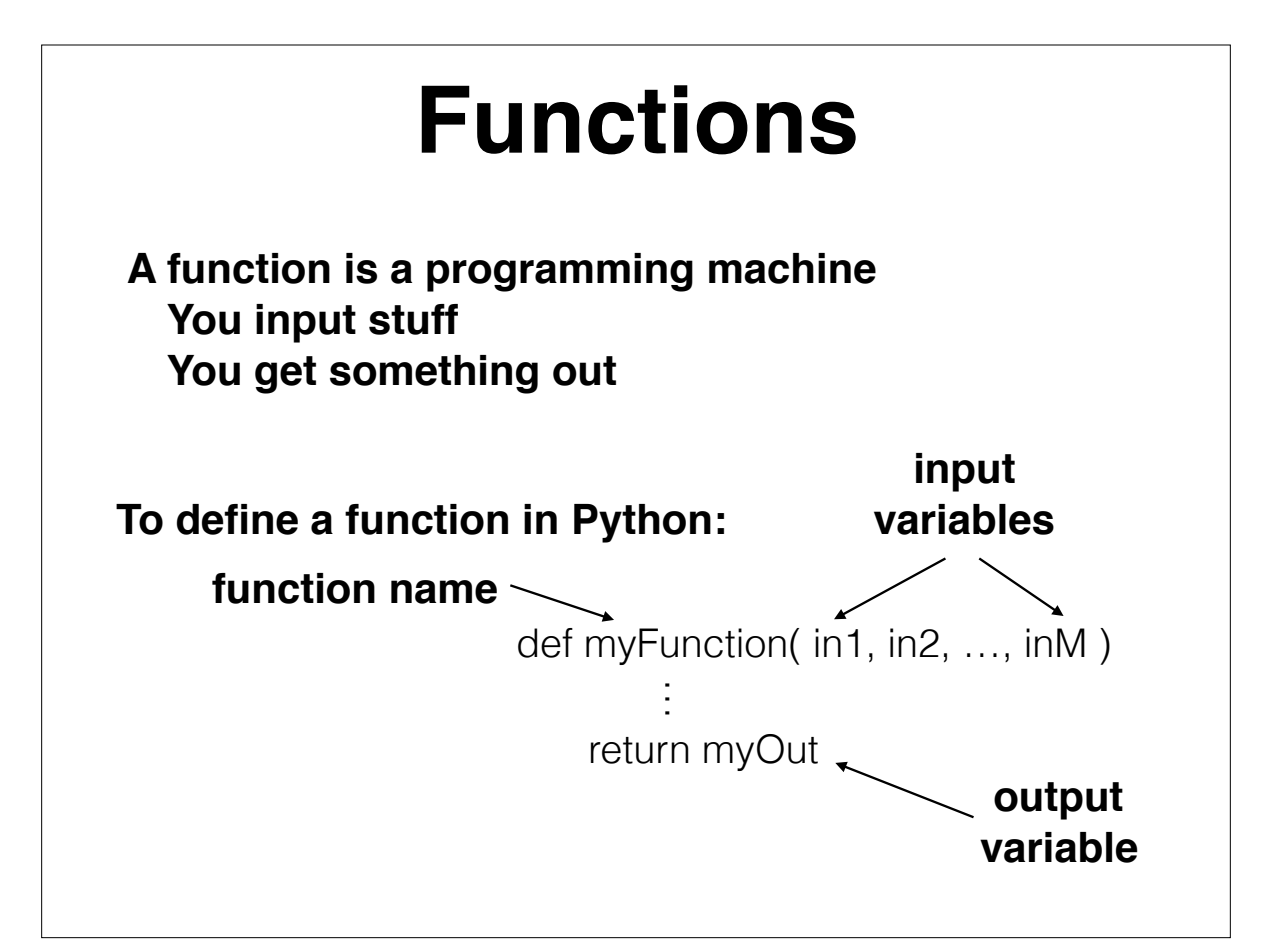

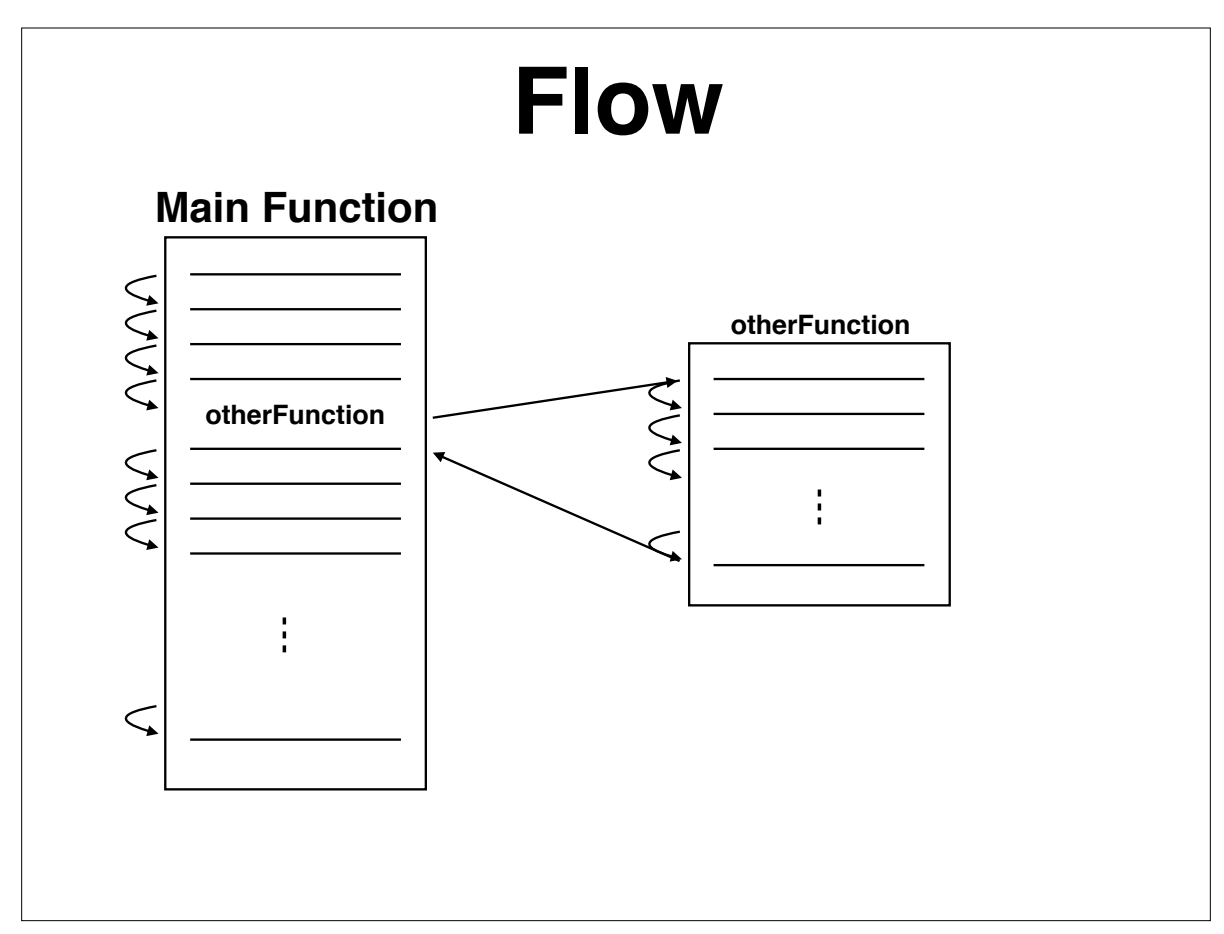

11

#### **Calling a Function Example**

$$
x = 8
$$
  
y = x + 2  
print(y)

**Here, the function** *print* **is called with input argument** *y***.**

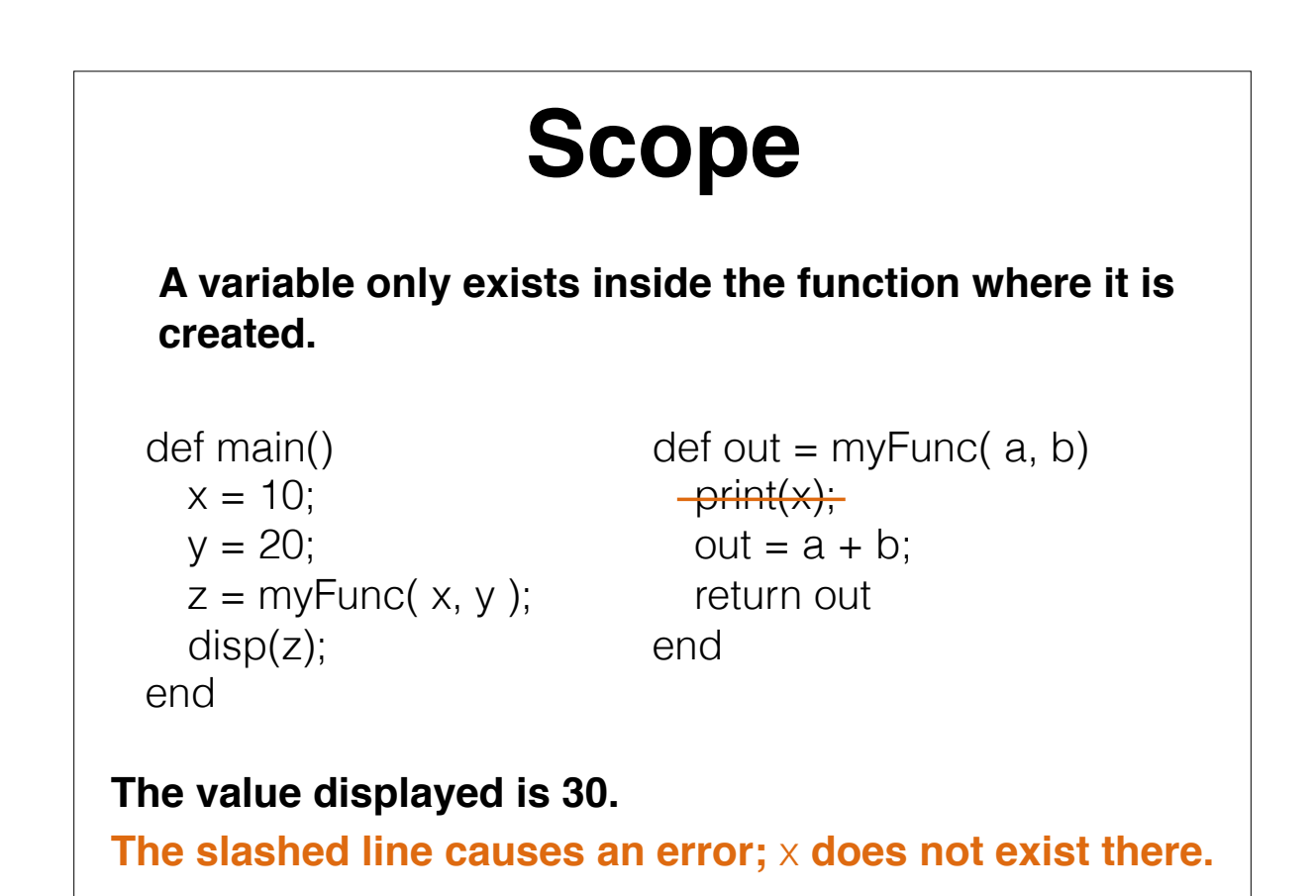

13

# **Comparison Operators**

**Return boolean (True or False)**

- == **Tests to see if two expressions are equal Ex:**  $a == b$
- != **Tests to see if two expressions are not equal Ex:**  $a \neq b$

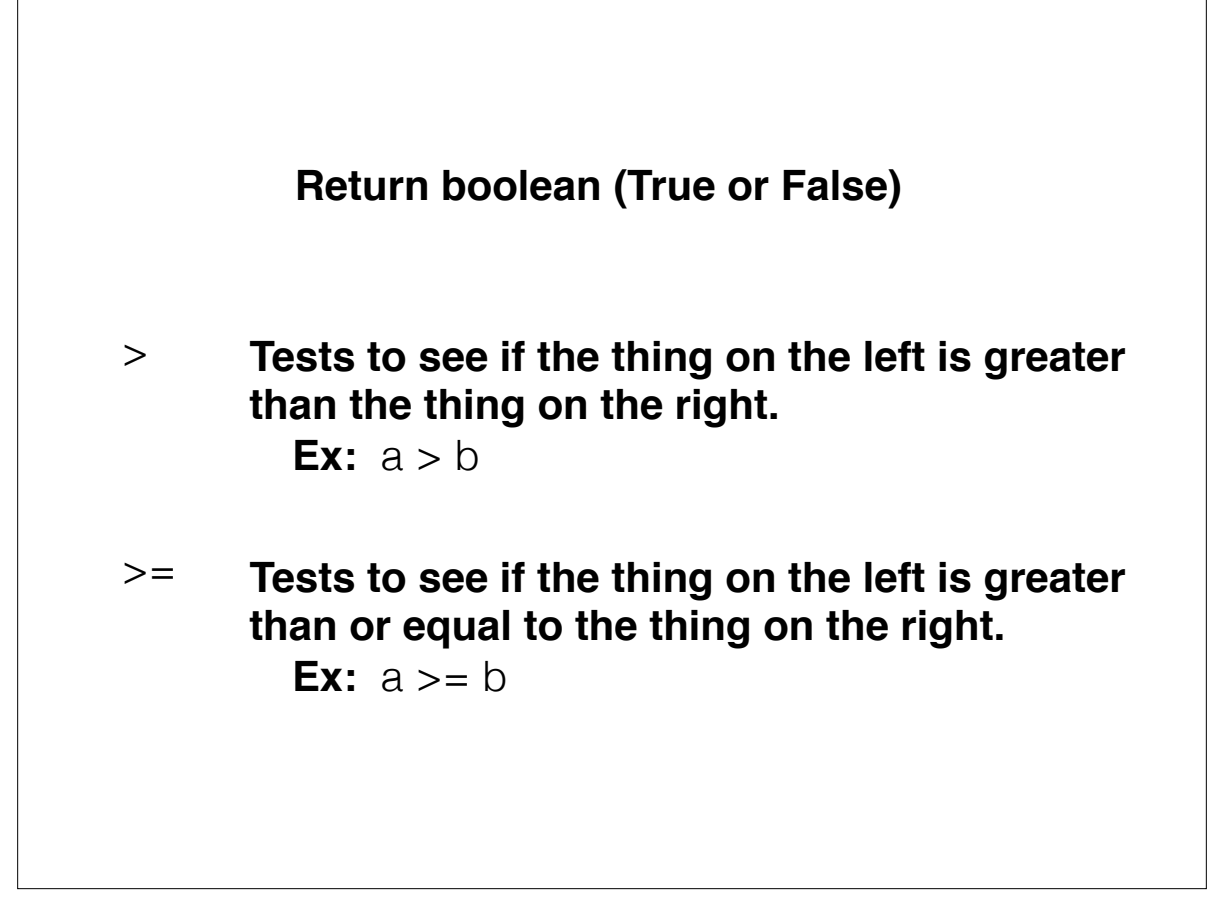

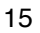

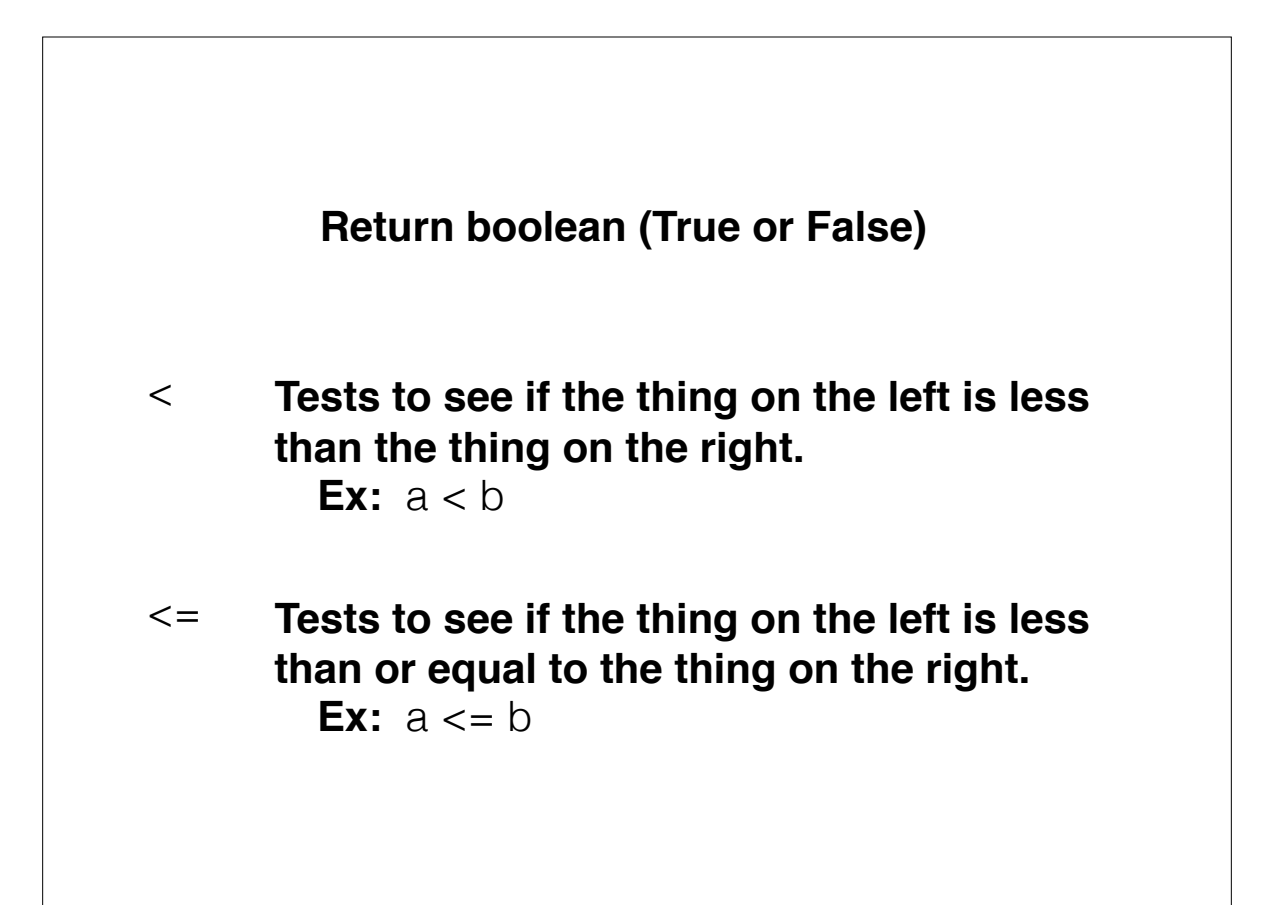

# **If … Then … Else**

if  $a = = 1$ : print('a is equal to 1'); else: print('a is not equal to 1');

**Only branch satisfying condition is executed.**

17

### **For Loops**

for i in range( *first* : *last+1* ) % do something here end

**For each value of** i**, the code inside the loop gets executed.**

 $x = [1, 2, 3, 4, 5]$ 

for i in range(0,3) print( x[i:i+3] ) end

**This code displays [1;2;3] then [4;5;6] then [7;8;9].**

19